# 3 Material und Methoden

### 3.1 Corpora lutea

Corpora lutea verschiedener Zyklusstadien vom Ovar des Rindes wurden am Schlachthof in Paderborn/Westfalen gesammelt. Die Ovarien von insgesamt 57 Kühen wurden ca. 10 min nach der Tötung und Ausblutung entnommen. Auf Höhe der größten Gelbkörperquerschnittsfläche wurde das Ovar halbiert und am Corpus luteum der größte und kleinste Durchmesser in cm bestimmt. Von einigen Kühen wurden sowohl das linke als auch das rechte Ovar in die Untersuchung miteinbezogen, wenn z.B. auf dem rechten Ovar ein Blütegelbkörper und auf dem linken ein Gelbkörper in Rückbildung zu sehen war. Das jeweilige Zyklusstadium wurde nach MODLICH, (1997) makroskopisch bestimmt (Tab. 1). Ausgenommen waren Ovarien von tragenden Kühen, Kühen ohne sichtbare Corpora lutea und Kühen mit erkennbaren pathologischen Veränderungen am Genitalapparat.

| Stadium        | Bezeichnung                  | Durchmesser (cm) | Tage post ovul. |
|----------------|------------------------------|------------------|-----------------|
|                | Corpus hämorrhagicum         | $0,5 - 0,6$      | bis 3           |
| 2              | Corpus rubrum                | $1,2 - 1,5$      | $4 - 7$         |
| 3              | Corpus luteum in Blüte       | $1,9 - 3,0$      | $8 - 17$        |
| $\overline{4}$ | Früher Regressionsgelbkörper | $1,5 - 1,4$      | $18 - 21$       |
|                | Später Regressionsgelbkörper | $1,4 - 1,2$      | $22 - 24$       |
| 6              | Früher Residualgelbkörper    | $1,0 - 0,5$      | $25 - 30$       |
|                | Später Residualgelbkörper    | ${}_{0.5}$       | > 31            |

Tab. 1: Einteilung der Gelbkörperstadien nach MODLICH, (1997)

Durchm (cm) = maximaler Durchmesser in cm, Tage post ovul. = Tage post ovulationem

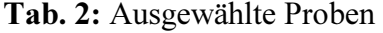

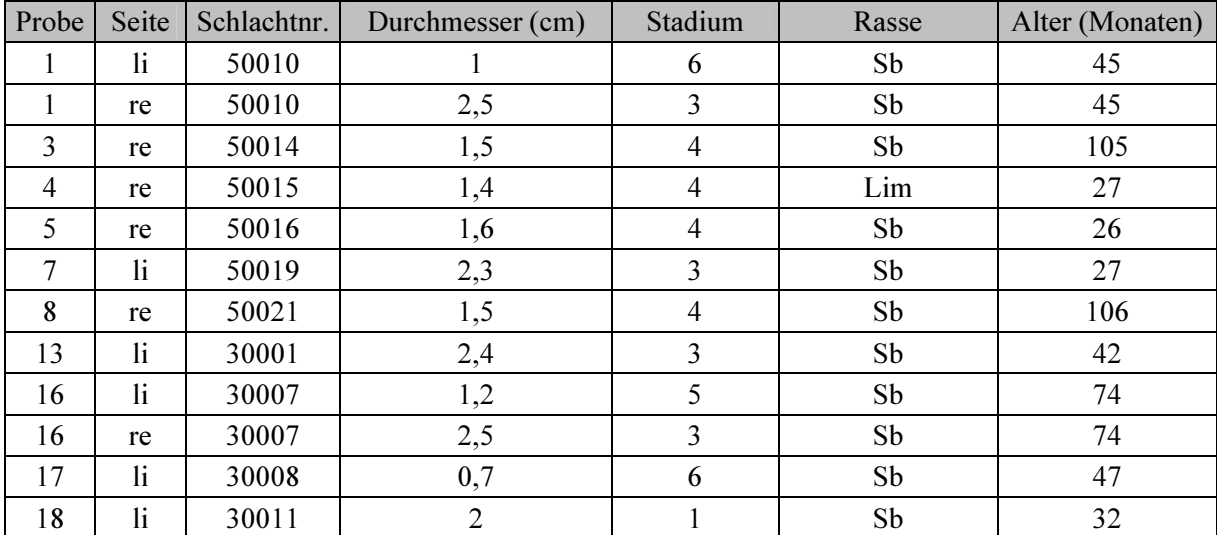

| Probe                                                                                          | Seite                  | Schlachtnr. | Durchmesser (cm) | Stadium                 | Rasse                  | Alter (Monaten) |
|------------------------------------------------------------------------------------------------|------------------------|-------------|------------------|-------------------------|------------------------|-----------------|
| 21                                                                                             | re                     | 30017       | 1,8              | $\overline{4}$          | Sb                     | 61              |
| 22                                                                                             | re                     | 30020       | 2,8              | $\overline{3}$          | Fleck                  | 102             |
| 23                                                                                             | $\mathbf{li}$          | 30021       | 0,7              | 6                       | Fleck                  | 113             |
| 24                                                                                             | $\mathbf{li}$          | 30022       | 0,3              | $\overline{7}$          | Fleck                  | 69              |
| 25                                                                                             | $\rm{li}$              | 30029       | 2,5              | $\overline{\mathbf{3}}$ | Fleck                  | 94              |
| 26                                                                                             | re                     | 30030       | 0,7              | 6                       | Rb                     | 34              |
| 29                                                                                             | re                     | 20098       | 3,2              | $\overline{3}$          | Sb                     | 45              |
| 32                                                                                             | $\mathbf{li}$          | 20101       | 1,2              | $\overline{5}$          | Sb                     | 50              |
| 32                                                                                             | re                     | 20101       | 2,5              | $\overline{3}$          | Sb                     | 50              |
| 33                                                                                             | re                     | 20102       | $\overline{3}$   | $\overline{3}$          | Sb                     | 48              |
| 34                                                                                             | re                     | 20105       | 0,7              | 6                       | Sb                     | 44              |
| 35                                                                                             | re                     | 20106       | 1,2              | $\sqrt{2}$              | Sb                     | $77 \,$         |
| 38                                                                                             | $\mathbf{li}$          | 40109       | 0,4              | $\boldsymbol{7}$        | Sb                     | 77              |
| 40                                                                                             | $\mathbf{h}$           | 40111       | $\mathbf{1}$     | $\overline{2}$          | Sb                     | 76              |
| 40                                                                                             | re                     | 40111       | 1,5              | $\overline{4}$          | Sb                     | 76              |
| 41                                                                                             | $\mathbf{li}$          | 40112       | 2,5              | $\overline{\mathbf{3}}$ | Sb                     | 107             |
| 41                                                                                             | re                     | 40112       | 0,4              | $\overline{7}$          | Sb                     | 107             |
| 42                                                                                             | $\rm{li}$              | 40113       | 2,5              | $\overline{3}$          | Sb                     | 122             |
| 44                                                                                             | $\mathbf{li}$          | 40116       | 0,2              | $\overline{7}$          | Sb                     | 64              |
| 44                                                                                             | re                     | 40116       | 1,3              | 5                       | Sb                     | 64              |
| 45                                                                                             | $\mathbf{li}$          | 40117       | 1,5              | $\overline{4}$          | Sb                     | 113             |
| 45                                                                                             | re                     | 40117       | 0,3              | $\boldsymbol{7}$        | Sb                     | 113             |
| 46                                                                                             | $\mathbf{li}$          | 40118       | 0,4              | $\overline{7}$          | Sb                     | 61              |
| 46                                                                                             | re                     | 40118       | 0,2              | $\overline{7}$          | Sb                     | 61              |
| 47                                                                                             | $\mathbf{li}$          | 40119       | 2,7              | $\overline{3}$          | Sb                     | 32              |
| 47                                                                                             | re                     | 40119       | 0,7              | 6                       | Sb                     | 32              |
| 49                                                                                             | $\mathbf{h}$           | 40188       | 0,6              | 6                       | Sb                     | 73              |
| 49                                                                                             | re                     | 40188       | 0,7              | $\boldsymbol{6}$        | Sb                     | 73              |
| 50                                                                                             | re                     | 40191       | 0,3              | $\overline{7}$          | Sb                     | 98              |
| 51                                                                                             | $\mathbf{li}$          | 40192       | 1,9              | $\overline{4}$          | Sb                     | 58              |
| 52                                                                                             | $\rm{li}$              | 30047       | 1,1              | $\overline{5}$          | Sb                     | 62              |
| $\overline{53}$                                                                                | $\overline{\text{li}}$ | 30049       | $\overline{1,2}$ | $\overline{5}$          | $\overline{\text{Sb}}$ | $\overline{27}$ |
| Seite = Körperseite, li = links, re = rechts, Schlachtnr. = Schlachtnummer, Durchmesser (cm) = |                        |             |                  |                         |                        |                 |

maximaler Durchmesser in cm, Stadium = Gelbkörperstadium, Fleck = Fleckvieh (Zweinutzungsrind), Sb = Schwarzbunt (Hochleistungsmilchkühe),  $Rb$  = Rotbunt (Zweinutzungsrind), Lim = Limousin (Fleischrind)

# 3.2 Verwendete Substanzen

### 3.2.1 Fixierlösungen

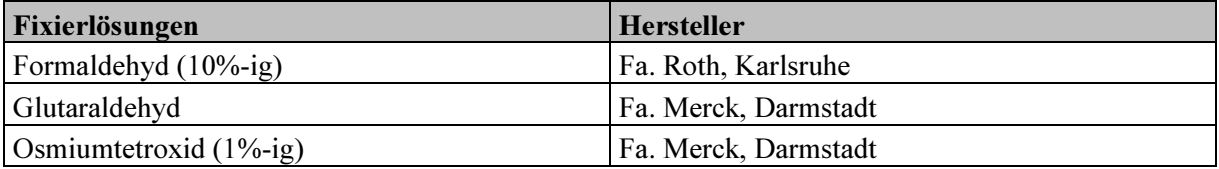

### 3.2.2 Farbstoffe und Färbelösungen

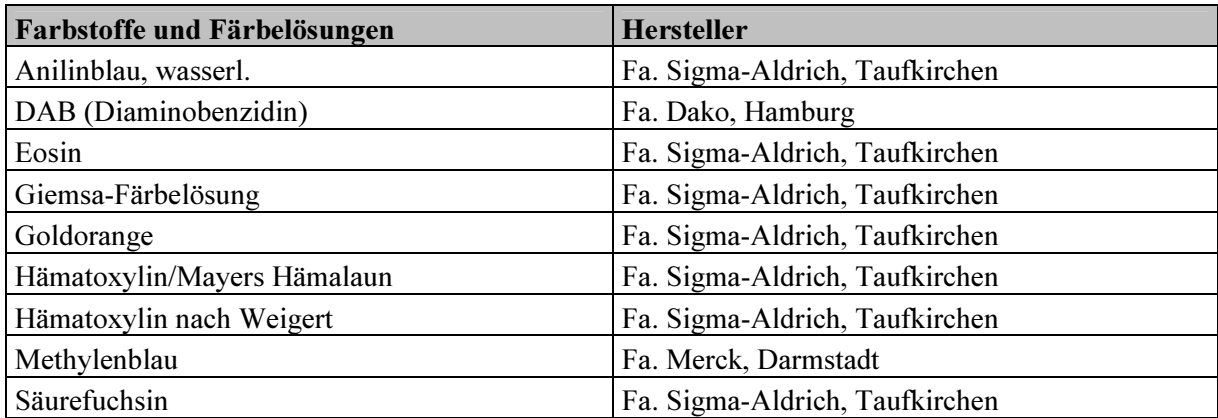

# 3.2.3 Chemikalien und weitere Materialien

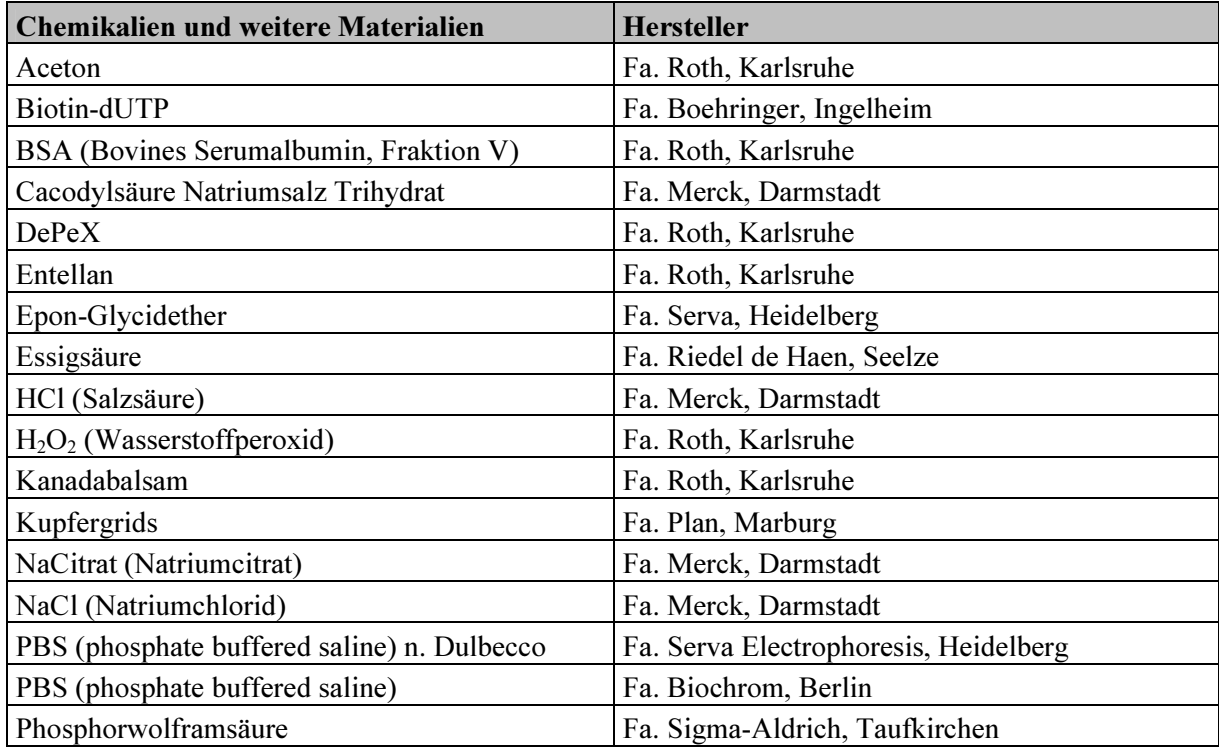

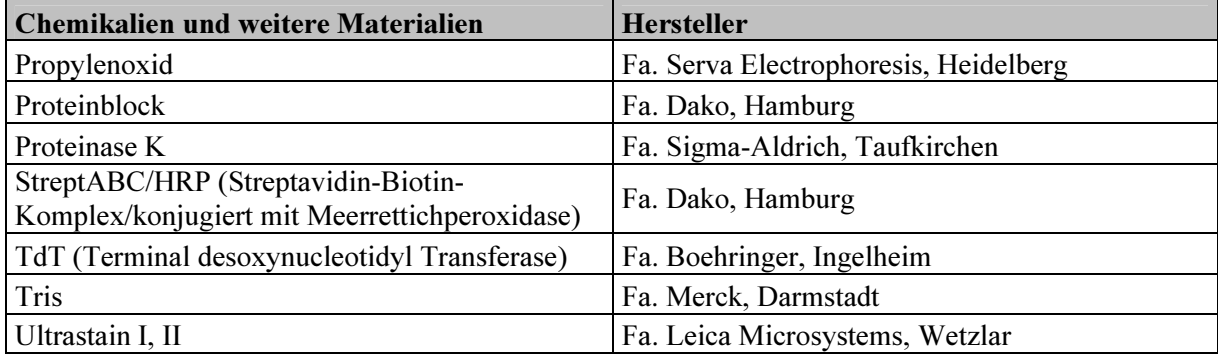

# 3.2.4 Angesetzte Lösungen

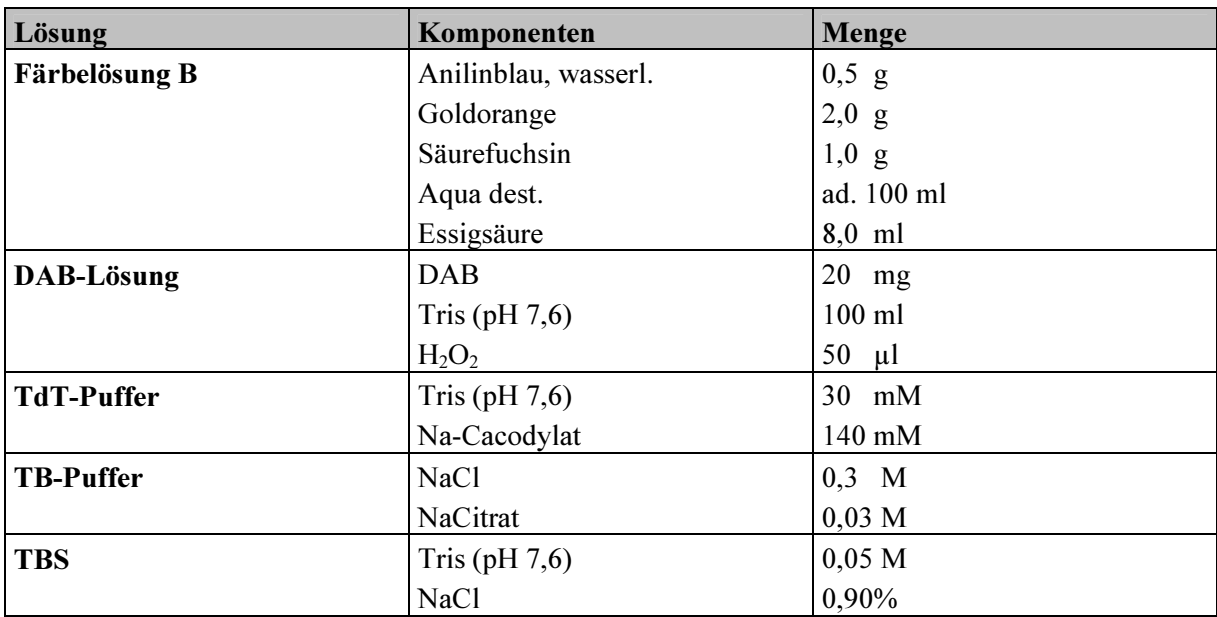

# 3.2.5 Lektine und Antikörper

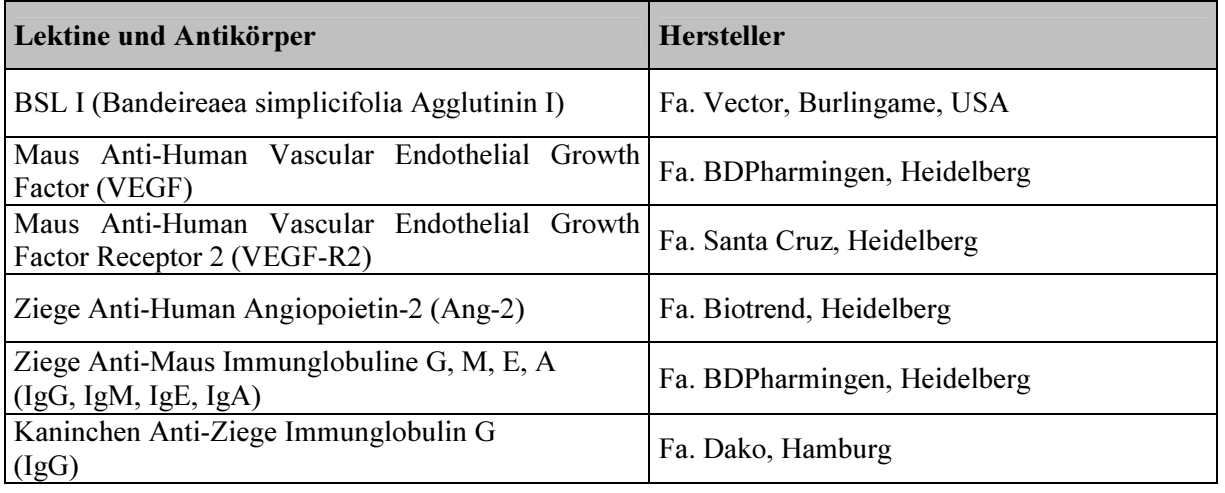

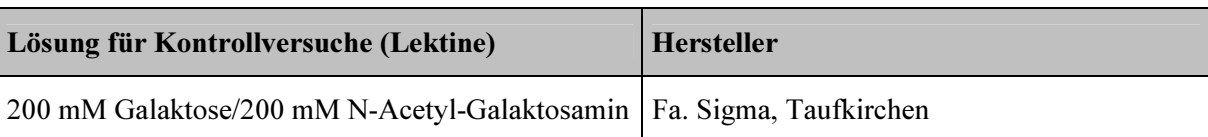

### 3.2.6 Lösung für Kontrollversuche (Lektine)

### 3.3 Probenentnahme und Fixierung

Eine Hälfte des Ovars wurde sofort in 10%-igem Formaldehyd fixiert. Nach 24 h wurden die Corpora lutea in Würfel mit einer maximalen Kantenlänge von 1 cm getrimmt und erneut in 10%-iges Formaldehyd gegeben. Die unmittelbare Umgebung des Corpus luteum wurde dabei erhalten. Aus der zweiten Hälfte des Ovars wurde jeweils das Corpus luteum herauspräpariert, zu Würfeln mit einer Kantenlänge von 1-2 mm zurechtgeschnitten und in Glutaraldehyd (2,5% in PBS) fixiert. Die Lagerung erfolgte bei 4° Celsius.

### 3.4 Probenaufarbeitung

#### 3.4.1 Lichtmikroskopie

Die in 10%-igem Formaldehyd fixierten Proben wurden über eine aufsteigende Alkoholreihe (50%, 70%, 80%, 96%, 100%), einem Alkohol-Xylol-Zwischenmedium und Xylol entwässert. Es folgte die manuelle Einbettung der Proben in flüssiges Paraffin. Zur Aushärtung wurden die Paraffinblöckchen bei 4° Celsius 24 h im Kühlschrank gelagert. Von jedem angefertigten Paraffinblöckchen wurden mit einem Paraffinmikrotom Modell Histoslide 2000 R (Fa. Leica, Nussloch) Gewebeschnitte mit einer Dicke von 5 µm hergestellt, auf Superfrost-Objektträger aufgezogen und bei 37º Celsius getrocknet. Die Paraffinschnitte dienten den histologischen, lektinhistochemischen und immunhistochemischen Färbungen.

#### 3.4.2 Elektronenmikroskopie

Die in Glutaraldehyd (2,5% in PBS) fixierten Proben wurden mehrmals mit PBS gespült und in 1%-igem Osmiumtetroxid fixiert. Über eine aufsteigende Alkoholreihe (70%, 80%, 96%, 100%) wurden die Proben entwässert. Danach wurden sie wiederholt für 15 min in Propylenoxid bei Raumtemperatur inkubiert. Anschließend wurden sie für 1 h in ein Propylenoxid-Epon-Gemisch (Verhältnis 2:1) gegeben, dann über Nacht in ein 1:1 Gemisch

aus Propylenoxid-Epon und für 30 min in reines Epon. Die Einbettung erfolgte in Gelatine-Kapseln, die Polymerisierung bei 60° Celsius für die Dauer von 24 h. Für die lichtmikroskopische Beurteilung wurden mit dem Ultramikrotom Modell Ultracut E (Fa. Reichert-Jung, Wien) Semidünnschnitte von 1 µm Dicke hergestellt und mit Methylenblau gefärbt. Anhand der Semidünnschnitte wurden für die Gelbkörperstadien charakteristische Proben herausgesucht. Von den ausgewählten Proben wurden dann Ultradünnschnitte von 60 nm Dicke angefertigt, auf Kupfergrids aufgezogen und mit Ultrastain I und II kontrastiert. Die Auswertung erfolgte am Transmissionselektronenmikroskop Modell EM 10 CR (Fa. Zeiss, Jena).

### 3.5 Färbungen und Markierungen

#### 3.5.1 Histologische Färbungen

#### 3.5.1.1 Hämatoxylin/Eosin-Färbung

Die angefertigten Paraffinschnitte wurden 10 min in Xylol entparaffiniert und über eine absteigende Alkoholreihe (100%, 95%, 80%, 70%) und PBS rehydriert. Es folgte eine fünfminütige Inkubation mit Hämatoxylin/Mayers Hämalaun und Bläuen in Leitungswasser. Mit Eosin wurden die Schnitte 5 min gegengefärbt und nach der Entwässerung über eine aufsteigende Alkoholreihe (70%, 80%, 95%, 100%) und Xylol mit Kanadabalsam eingedeckt. Anhand der mittels Hämatoxylin/Eosin gefärbten Schnitte wurden zu jedem Gelbkörperstadium charakteristische Proben von je fünf bis acht Tieren ausgewählt (Tab. 3). An diesen erfolgten auch alle weiteren Untersuchungen.

#### 3.5.1.2 Trichromfärbung nach Ladewig

Entparaffinierte und rehydrierte Schnitte wurden für 15 min in Eisenhämatoxylin nach Weigert eingestellt. Es folgte das Bläuen der Schnitte in Leitungswasser für die Dauer von 10 min. Überschüssige Färbelösung wurde im Anschluss durch Spülen mit Aqua dest. entfernt. Die Schnitte wurden 5 min lang mit 5%-iger Phosphorwolframsäure behandelt und anschließend mit Aqua dest. gespült. Im Anschluss wurden die Schnitte für 15 min in die Färbelösung B gegeben. Nach Abspülen der Färbelösung mit Aqua dest. und Ethanol wurden die Schnitte an der Luft getrocknet, mittels Xylol entwässert und mit DePeX eingedeckt.

#### 3.5.2 Lektinhistochemische Untersuchung

Für die Untersuchung wurde das Biotin-konjugierte Lektin Bandeireaea simplicifolia Agglutin I (BSL I) (siehe Tabelle 3.2.5) verwendet. Es bindet spezifisch an endständige α-Galaktose. Die Paraffinschnitte wurden für 10 min in Xylol entparaffiniert und über eine absteigende Alkoholreihe (100%, 95%, 80%, 70%) und Aqua dest. rehydriert. Zur Blockierung der gewebeeigenen Peroxidase wurden die Schnitte für 15 min mit verdünnter H2O2-Lösung (3% in Methanol) überschichtet, anschließend mit PBS gespült. Um unspezifische Proteinbindungsstellen zu blockieren, wurde für 15 min bovines Serumalbumin (BSA) (1% in PBS) hinzugefügt. Nach Abspülen der Albuminlösung mit PBS wurden die Schnitte für 18 h in einer feuchten Kammer bei 4° Celsius mit BSL I inkubiert. Im Anschluss wurden die Schnitte mit PBS gespült und für 45 min mit StreptABC (Fa. Dako, Hamburg) überschichtet. Nach Spülen mit PBS wurden die Schnitte für 10-20 min in eine DAB-Lösung eingestellt. Die Reaktion wurde mit Leitungswasser gestoppt und die Schnitte umgehend für 3 sek mit Mayers Hämalaun gegengefärbt. Nach Abspülen von überschüssiger Färbelösung mit Aqua dest. wurden die Schnitte über eine aufsteigende Alkoholreihe (70%, 80%, 95%, 100%) und Xylol entwässert und mit Kanadabalsam eingedeckt.

#### 3.5.2.1 Kontrollen

Als Negativkontrollen dienten Schnitte mit aufgetragener Zuckerkontrolllösung (200 mM Galaktose/200 mM N-Acetyl-Galaktosamin) (siehe Tabelle 3.2.6). Als Positivkontrolle wurden Präparate aus der Schweineniere verwendet.

#### 3.5.3 Immunhistochemische Untersuchungen

#### 3.5.3.1 Immunhistochemische Untersuchung mit Anti-VEGF

Die Paraffinschnitte wurden in Xylol und absteigender Alkoholreihe (100%, 96%, 80%, 70%) entparaffiniert und in Aqua dest. gewässert. Zur Blockierung der gewebeeigenen Peroxidase wurden die Schnitte für 15 min in verdünnte  $H_2O_2$ -Lösung (3% in Methanol) eingestellt. Im Anschluss wurden die Schnitte dreimal mit PBS gespült. Um unspezifische Proteinbindungsstellen zu blockieren, wurden die Schnitte für 30 min mit einem Proteinblocker (siehe Tabelle 3.2.5) überschichtet. Nach Abgießen des Proteinblockers wurden die Schnitte mit je 100 µl des Primärantikörpers anti-VEGF in einer Verdünnung von 1:400 in PBS bei 4º Celsius für 18 h inkubiert. Mit PBS wurde nicht gebundener

Primärantikörper abgespült. Anschließend wurden die Schnitte für 30 min mit 100 µl eines aus der Ziege gewonnenen Biotin-konjugierten Immunglobulins (siehe Tabelle 3.2.5) in einer Verdünnung von 1:100 in PBS inkubiert. Nach dreimaligem Spülen mit PBS wurde auf die Schnitte StreptABC (siehe Tabelle 3.2.3) aufgetragen und nach 45 min mit PBS abgespült. Die Antigen-Antikörperreaktion wurde mit DAB-Lösung sichtbar gemacht. Die Reaktion wurde nach 10-20 min mit Leitungswasser gestoppt. Im Anschluss wurden die Schnitte für 3 sek mit Mayers Hämalaun gegengefärbt, über eine aufsteigende Alkoholreihe (50%, 70%, 80%, 96%, 100%) und Xylol entwässert und mit Kanadabalsam eingedeckt.

#### 3.5.3.2 Immunhistochemische Untersuchung mit Anti-VEGF-R2

In Xylol, absteigender Alkoholreihe (100%, 96%, 80%, 70%) und Aqua dest. wurden die Paraffinschnitte entparaffiniert und rehydriert. Die Blockierung der gewebeeigenen Peroxidase erfolgte mit verdünnter  $H_2O_2$ -Lösung (0,3% in Methanol). Nach dreimaligem Spülen mit PBS wurden die Schnitte für 30 min mit Proteinblocker (siehe Tabelle 3.2.3) beschichtet. Der Proteinblocker wurde vorsichtig abgezogen und je 100 µl des Primärantikörpers anti-VEGF-R2 in einer Verdünnung von 1:200 in PBS für 20 h in der feuchten Kammer bei 4° Celsius auf die Schnitte aufgetragen. Nicht gebundener Antikörper wurde durch dreimaliges Spülen mit PBS entfernt. Mit jeweils 100 µl eines aus der Ziege gewonnen Biotin-konjugierten Immunglobulins (siehe Tabelle 3.2.5) in einer Verdünnung von 1:100 in PBS wurden die Schnitte für 30 min inkubiert. Anschließend wurde StreptABC (siehe Tabelle 3.2.3) aufgetragen und nach einer Einwirkzeit von 30-45 min mit PBS abgespült. Die Sichtbarmachung der Antigen-Antikörper-Reaktion erfolgte mit DAB-Lösung. Nach 10-20 min wurde die Reaktion mit Leitungswasser gestoppt. Es folgte die Gegenfärbung der Schnitte mit Mayers Hämalaun für 3 sek, die Entwässerung über eine aufsteigende Alkoholreihe (50%, 70%, 80%, 96%, 100%) und Xylol und das Eindecken der Schnitte mit Kanadabalsam.

#### 3.5.3.3 Immunhistochemische Untersuchung mit Anti-Ang-2

Entparaffinierte und rehydrierte Schnitte wurden für 15 min in verdünnte  $H_2O_2$ -Lösung  $(0,3\%$ in Methanol) eingestellt, dreimal mit PBS gewaschen und für 30 min mit Proteinblocker (siehe Tabelle 3.2.3) überschichtet. Nach Abgießen des Proteinblockers wurden die Schnitte mit je 100 µl des Primärantikörper anti-Ang-2 in einer Verdünnung von 1:100 in PBS für 18 h bei 4º Celsius inkubiert. Nach dreimaligem Waschen mit PBS wurden für 30 min 100 µl eines aus dem Kaninchen gewonnenen Biotin-konjugierten Immunglobulins (siehe Tabelle 3.2.5) in

einer Verdünnung von 1:100 in PBS zugesetzt. Nach dreimaligem Spülen mit PBS wurden die Schnitte mit StreptABC (siehe Tabelle 3.2.3) überschichtet und nach wiederholtem Spülen mit PBS für 10-20 min in eine DAB-Lösung eingestellt. Im Anschluss wurden die Schnitte für 3 sek mit Mayers Hämalaun gegengefärbt und über eine aufsteigende Alkoholreihe (50%, 70%, 80%, 96%, 100%) und Xylol entwässert. Eingedeckt wurden die Schnitte mit Kanadabalsam.

#### 3.5.3.4 Kontrollen

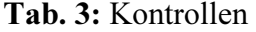

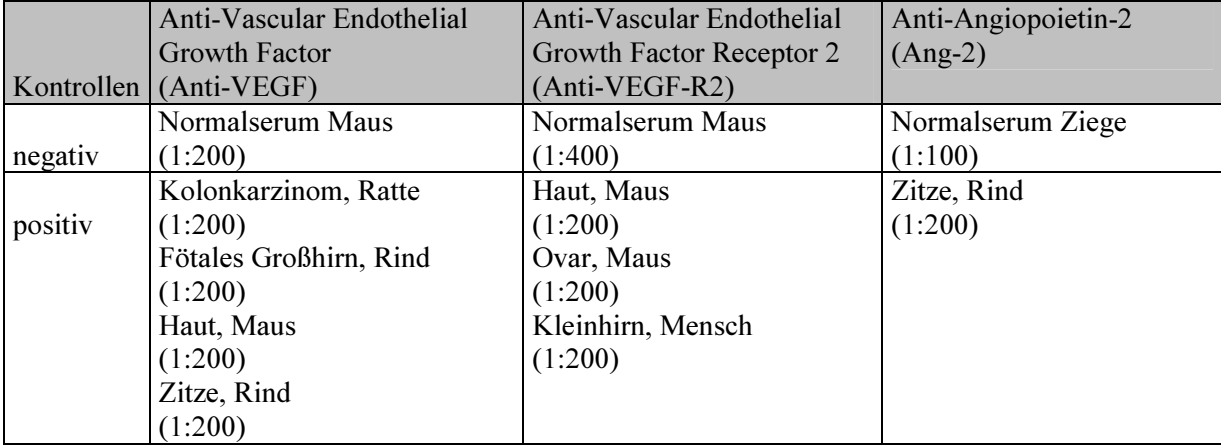

### 3.5.3.5 Kreuzreaktionen

Die Kreuzreaktion eines Antikörpers kennzeichnet generell seine spezifische Reaktion mit einem auf verschiedenen Antigenmolekülen vorhandenen identischen Epitop. Der Terminus Kreuzreaktion beschreibt gleichzeitig die Interaktion eines Antikörpers mit ähnlichen heterologen Epitopen (BOENISCH et al., 1989). Diese Eigenschaft wurde genutzt, um die gegen humane Antigene gerichteten Antikörper auch bei anderen Spezies einsetzen zu können.

### 3.5.4 Nachweis von Apoptosen im Corpus luteum

Der Nachweis apoptotischer Endothelzellen sowie Luteinzellen erfolgte mittels TUNEL-Test (Terminal Desoxynucleotidyl Transferase-vermitteltes dUTP Nick End Labelling) modifiziert nach GAVRIELI et al. (1992) und NEOGOESCU et al. (1996). Paraffinschnitte wurden in Xylol, absteigender Alkoholreihe (100%, 96%, 80%, 70%) und Aqua dest. rehydriert und mit TBS gespült. Zur Antigendemaskierung wurden die Schnitte mit Proteinase K (2,5 µl/1 ml TBS)

vorbehandelt, mit Aqua dest. gespült und mit 2%-igem H2O2 fünf Minuten lang bei Raumtemperatur überschichtet. Nach Abspülen der  $H_2O_2$ -Lösung mit Aqua dest. wurden die Schnitte 10 min mit TdT-Puffer (siehe Tabelle 3.2.3) bei Raumtemperatur inkubiert. Im Anschluss wurden sie 1 h bei 37° Celsius mit TdT und Biotin-dUTP (1:10 in PBS) überschichtet. Biotin-dUTP wurde mit TB-Puffer und TBS bei Raumtemperatur abgespült. Nach 20-minütiger Inkubation in verdünntem bovinen Serumalbumin (3% in TBS) wurden die Schnitte mit TBS gespült und für 30 min mit StreptABC (Fa. Dako, Hamburg) überschichtet. Nach Abspülen von StreptABC mit TBS wurde die Reaktion mit DAB-Lösung sichtbar gemacht. Die Reaktion wurde mit Leitungswasser gestoppt und die Schnitte umgehend für 3 sek mit Mayers Hämalaun gegengefärbt. Über eine aufsteigende Alkoholreihe (50%, 70%, 80%, 96%, 100%) und Xylol wurden die Schnitte entwässert und mit Entellan eingedeckt.

#### 3.5.4.1 Kontrollen

Als Negativkontrolle wurde Biotin-dUTP (in 0,5 ml TdT-Puffer) verwendet. Als Positivkontrollen dienten Paraffinschnitte anderer Gewebe aus früheren Untersuchungen.

Die Auswertung der histologisch, lektinhistochemisch und immunhistochemisch gefärbten Präparate erfolgte am Lichtmikroskop Modell Optiphot 2 (Fa. Nikon, Düsseldorf).

#### 3.5.5 Histomorphometrie

Die Quantifizierung lektinhistochemisch markierter Gefäße auf Paraffinschnitten erfolgte mit dem Bildanalysesystem LUCIA 4.0 von Nikon (Düsseldorf), das aus folgenden Komponenten besteht:

- 1. Mikroskop : Nikon Optiphot 2
- 2. Digitalkamera: SONY DXC 930 P
- 3. Computer: Nikon Computer mit 19´ Bildschirm von SONY
- 4. Eingabegerät: CalComp Drawing Board III
- 5. Software: Lucia M Version 2.04

### 3.5.5.1 Quantifizierung der Gefäßdichte im Corpus luteum

Die Präparate wurden am Mikroskop mit einer 40-fachen Vergrößerung fokussiert. Das verwendete E-plan 40iger Objektiv wurde mittels Objektmikrometer kalibriert. Die Daten des mit der Digitalkamera erfassten Blickfelds wurden an den Computer weitergeleitet und auf dem Bildschirm dargestellt. Auf dem Bildschirm markierte Pixel wurden vom Programm gezählt. Je Probe wurden jeweils in zehn Blickfeldern mit einer Fläche von insgesamt 185176 µm² folgende Parameter ermittelt:

- 1. Anzahl der Kapillaren/Arteriolen je untersuchter Probe [n].
- 2. Anzahl der Kapillaren/Arteriolen je untersuchtem Blickfeld [n].
- 3. Gesamte Messfläche [µm²] je Probe.
- 4. Anzahl der Kapillaren/Arteriolen je untersuchter Fläche [n].
- 5. Anteil der Lumenfläche der Kapillaren/Arteriolen an der gesamten Messfläche [%].
- 6. Lumenfläche der Kapillaren/Arteriolen je Probe [µm²].
- 7. Größter und kleinster Durchmesser der Gefäße je Probe [µm].
- 8. Interkapilläre Distanz [µm].

Aus den ermittelten Daten wurden folgende Parameter berechnet:

1. Anzahl der Kapillaren/Arteriolen pro mm² Gelbkörperquerschnittsfläche [n].

 $n/mm^2 = Objectte$  pro Fläche x  $10^6$ 

2. Anteil der Lumenfläche der Kapillaren/Arteriolen [%].

Flächenanteil  $\lceil\frac{9}{6}\rceil/mm^2$  = Flächenanteil  $\lceil\frac{9}{6}\rceil/m^2 \times 10^2$ 

- 3. Lumenfläche der Kapillaren/Arteriolen je Probe [µm²].
- 4. Interkapilläre Distanz [µm].

### 3.5.5.2 Quantifizierung der Gefäßdichte im Corpus albicans

Die Präparate wurden am Mikroskop mit dem mittels Objektmikrometer kalibriertem E-plan 20iger Objektiv fokussiert. Die von der Digitalkamera jeweils in der Außen- und Innenzone des Corpus albicans erfassten Daten wurden an den Computer weitergeleitet. Die Außenzone enthält radiär angeordnete dichte Bindegewebsstränge. Die Innenzone, ein lockeres Bindegewebsnetz mit Makrophagen, Lymphozyten, Granulozyten und Fibrozyten bezeichnet das Zentrum des Corpus albicans. Folgende Parameter wurden erfasst:

- 1. Anzahl der Gefäße (Außenzone) je untersuchter Probe [n].
- 2. Anzahl der Gefäße (Innenzone) je untersuchter Probe [n].
- 3. Anteil der Lumenfläche (Außenzone) an der gesamten Messfläche [%].
- 4. Anteil der Lumenfläche (Innenzone) an der gesamten Messfläche [%].
- 5. Lumenfläche der Gefäße (Außenzone) je Probe [µm²].
- 6. Lumenfläche der Gefäße (Innenzone) je Probe [µm²].

Aus den erfassten Daten wurden folgende Parameter berechnet:

1. Anzahl der Gefäße/mm² (Außen- bzw. Innenzone) [n].

 $n/mm^2 = Objectte$  pro Fläche x  $10^6$ 

2. Anteil der Lumenfläche der Gefäße (Außen- bzw. Innenzone) [%].

Flächenanteil  $\frac{9}{6}$ /mm<sup>2</sup> = Flächenanteil  $\frac{9}{6}$ / $\mu$ m<sup>2</sup> x 10<sup>2</sup>

3. Lumenfläche der Gefäße (Außen- bzw. Innenzone) je Probe [µm²].

### 3.5.6 Quantifizierung von Apoptosen im Corpus luteum

Zur Untersuchung apoptotischer Endothel- und Luteinzellen im Corpus luteum wurde das mittels Objektmikrometer kalibrierte E-plan 20iger Objektiv verwendet. Die mit der Digitalkamera erfassten Daten apoptotischer Zellen aus 20 Blickfeldern mit einer Fläche von insgesamt 14029 mm² wurden an den Computer weitergeleitet. Als apoptotische Zellen wurden die Zellen erfasst, die markierte "Apoptosekörperchen" aufwiesen. Die Unterscheidung zwischen apoptotischen Endothelzellen und apoptotischen Luteinzellen erfolgte anhand morphologischen Kriterien wie z.B. Lokalisation im Gewebe und Zellform.

- 1. Anzahl der apoptotischen EZ/LZ je untersuchter Probe [n].
- 2. Anzahl der apoptotischen EZ/LZ je untersuchtem Blickfeld [n].
- 3. Gesamte Messfläche [µm²] je Probe.
- 4. Anzahl der apoptotischen EZ/LZ je untersuchter Fläche [n].
- 5. Anteil der Fläche apoptotischer EZ/LZ an der gesamten Messfläche [%].
- 6. Fläche der apoptotischen EZ/LZ je Probe [µm²].

Aus den ermittelten Daten wurden folgende Parameter berechnet:

1. Anzahl apoptotischer EZ/LZ pro mm² Gelbkörperquerschnittsfläche [n].

 $n/mm^2 = 0$ bjekte pro Fläche x  $10^6$ 

2. Flächenanteil apoptotischer EZ/LZ [%]

Flächenanteil  $\frac{9}{6}$ /mm<sup>2</sup> = Flächenanteil  $\frac{9}{6}$ / $\mu$ m<sup>2</sup> x  $10^2$ 

3. Fläche apoptotischer EZ/LZ je Probe [µm²].

### 3.5.7 Quantifizierung von Apoptosen im Corpus albicans

Zur Untersuchung apoptotischer Zellen in der Außen- und Innenzone des Corpus albicans wurde das kalibrierte E-plan 20iger Objektiv verwendet. Die von der Digitalkamera erfassten Daten waren:

- 1. Anzahl apoptotischer Zellen (Außenzone) je untersuchter Probe [n].
- 2. Anzahl apoptotischer Zellen (Innenzone) je untersuchter Probe [n].
- 3. Anteil apoptotischer Zellen (Außenzone) an der gesamten Messfläche [%].
- 4. Anteil apoptotischer Zellen (Innenzone) an der gesamten Messfläche [%].
- 5. Fläche apoptotischer Zellen (Außenzone) je Probe [µm²].
- 6. Fläche apoptotischer Zellen (Innenzone) je Probe [µm²].

Aus den untersuchten Daten wurden folgende Parameter berechnet:

1. Anzahl apoptotischer Zellen/mm² (Außen- bzw. Innenzone) [n].

 $n/mm^2 = 0$ bjekte pro Fläche x  $10^6$ 

2. Anteil apoptotischer Zellen (Außen- bzw. Innenzone) [%].

Flächenanteil  $\frac{9}{6}$ /mm<sup>2</sup> = Flächenanteil  $\frac{9}{6}$ /µm<sup>2</sup> x 10<sup>2</sup>

3. Fläche apoptotischer Zellen (Außen- bzw. Innenzone) je Probe [µm²].

#### 3.5.8 Graphische Darstellung, Nichtparametrische Tests, Korrelationen

#### 3.5.8.1 Graphische Darstellung

Die histomorphometrischen Ergebnisse wurden mittels Boxplot dargestellt. Ein Boxplot-Diagramm enthält folgende Parameter: Minimalwert, 25% Quartil, 50% Quartil (Median), 75% Quartil, Maximalwert, Ausreißer (°) und Extremwerte (\*). Als Minimalwert bezeichnet man den kleinsten Wert der Gruppe. Der Maximalwert beschreibt den größten Wert der Gruppe. Das 25% Quartil beschreibt 0,25% der Werte, die kleiner oder gleich diesem Wert sind. Unter dem Median versteht man die Hälfte aller Werte, die kleiner oder gleich diesem Wert sind. Er wurde gewählt, da die Gruppengröße gering war und nicht von einer Normalverteilung ausgegangen werden konnte. Da 75% Quartil umfasst 0,75% aller Werte, die kleiner oder gleich diesem Wert sind. Als Ausreißer (°) bzw. Extremwerte (\*) werden Fälle bezeichnet, die außerhalb der Box liegen. Extremwerte sind 3 Boxlängen vom oberen oder unteren Rand der Box entfernt. Ausreißer sind zwischen 1,5 und 3 Boxlängen vom oberen oder unteren Rand der Box entfernt (FAHRMEIR et al., 1997; NEOCLEOUS, 2000).

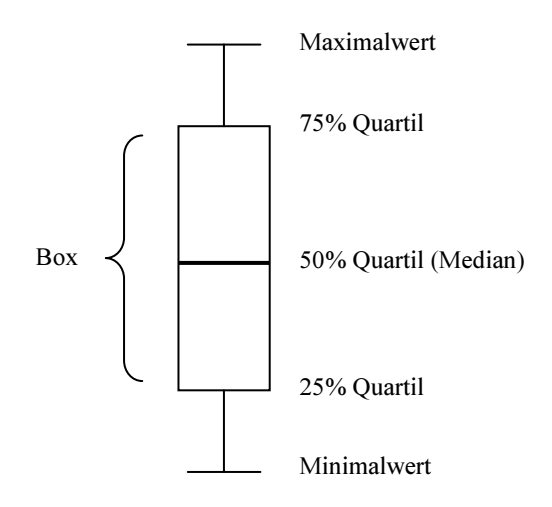

Abb. 5: Boxplot

#### 3.5.8.2 Nichtparametrische Tests

Nichtparametrische Tests wurden angewandt, da nicht von einer Normalverteilung der Werte auszugehen war. Da mehr als zwei voneinander unabhängige Variablen vorlagen, wurde der H-Test nach Kruskal und Wallis benutzt.

Die Nullhypothese (H<sub>0</sub>) war anzunehmen, wenn die Stichproben der gleichen Grundgesamtheit entstammten.

 $H_0$ :  $F_{1-2} = F_3 = F_4 = F_5 = F_6 = F_7$  (F= Verteilungsfunktion)

H0 war abzulehnen, wenn die Stichproben verschiedenen Grundgesamtheiten entstammten. Es galt die Alternativhypothese  $(H_1)$ :

 $H_1: F_{s1} \neq F_{s2}$  (S = Gelbkörperstadium)

Als Grenze unterhalb derer man  $H_0$  verwirft und  $H_1$  annimmt, wurde die Irrtumswahrscheinlichkeit p ≤ 0,05 gewählt. In diesem Fall folgte der U-Test nach Mann und Whitney. Als Irrtumswahrscheinlichkeit wurde  $p \le 0.01$  festgesetzt.

Aussagen, die mit einer Irrtumswahrscheinlichkeit  $p \leq 0.05$  behaftet waren, wurden signifikant (\*), solche mit einer Irrtumswahrscheinlichkeit  $p \le 0.01$  sehr signifikant (\*\*) und solche mit einer Irrtumswahrscheinlichkeit  $p \le 0,001$  höchst signifikant (\*\*\*) genannt.

Alle signifikanten Aussagen beziehen sich ausschließlich auf die durchgeführten Untersuchungen und sind nicht zu verallgemeinern.

#### 3.5.8.3 Korrelationen

Da keine Normalverteilung vorliegt, wurde der Rangkorrelationskoeffizient nach Spearman  $(r<sub>s</sub>)$  angewandt, um die Korrelationen zwischen zwei Variablen zu ermitteln. Wenn H<sub>0</sub> angenommen wurde, war keine Aussage über einen Zusammenhang zwischen den beiden Merkmalen möglich. Die Einteilung der deutlich von Null verschiedenen Korrelationen erfolgte wie folgt:

> $r_s < 0.5$  schwache Korrelation (\*)  $0.5 \le r_s \le 0.8$  mittlere Korrelation (\*\*)  $r_s > 0.8$  starke Korrelation (\*\*\*)

Zur graphischen Darstellung eines solchen Zusammenhangs wurde ein rechtwinkeliges Koordinatensystem (Scatterplot) benutzt, dessen beide Achsen den jeweiligen Variablen entsprachen.

#### 3.5.9 Ang-2 Semiquantifizierung der Immunomarkierung des VEGF, VEGF-R2 und

Die mit anti-VEGF, anti-VEGF-R2 und anti-Ang-2 markierten Zellen wurden mit dem oben erwähnten Bildanalysesystem und den aufgeführten Komponenten untersucht. Die Präparate wurden am Mikroskop mit einer 40-fachen Vergrößerung durchgemustert. Je Probe wurden 20 Blickfelder untersucht. Das mit der Digitalkamera erfasste Blickfeld wurde an den Computer weitergeleitet und auf den Monitor übertragen. Die mittels anti-VEGF, anti-VEGF-R2 und anti-Ang-2 markierten Zelltypen Luteinzellen, glatten vaskulären Muskelzellen und Endothelzellen wurden mit der Option "Objekt umfahren" verschiedentlich gekennzeichnet. Folgende Markierungsintensitäten wurden unterschieden: ungefärbt, schwach gefärbt, mittel gefärbt und stark gefärbt (Abb. 6).

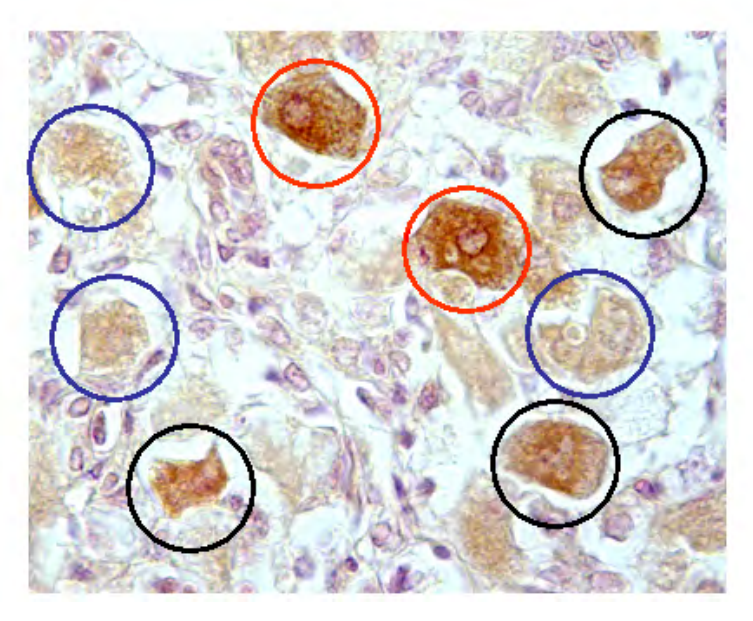

 Abb. 6: Mit Anti-VEGF markierte Luteinzellen im Cor pus luteum in Blüte; blau: schwach gefärbt, schwarz: mit tel gefärbt, rot: stark gefärbt.

Die ermittelten Zahlen wurden dann in das Programm Excel (Fa. Microsoft) übertragen. Die Anzahl stark gefärbter Zellen wurde mit dem Faktor 2, die Anzahl mittel gefärbter Zellen mit dem Faktor 1 und die Anzahl schwach markierter Zellen mit dem Faktor 0,5 multipliziert.

### 3.5.9.1 Graphische Darstellung

Zur graphischen Darstellung wurden gruppierte Balkendiagramme verwendet. Balkendiagramme dienen der Visualisierung und Auswertung von Häufigkeitsverteilungen (ZOEFEL et al., 1988). Die Grundlage bildet die Häufigkeitstabelle je Gelbkörperstadium:

| Markierungsintensität             | Luteinzellen | $I$ Endothelzellen | IVaskuläre glatte Muskelzellen |
|-----------------------------------|--------------|--------------------|--------------------------------|
| schwach markiert $x$ 0,5          | 28           |                    |                                |
| mittel markiert<br>$\mathbf{x}$ ] |              | 70                 |                                |
| stark markiert<br>$\mathbf{x}$ 2  | 66           |                    |                                |
| Summe                             | 231          | 165                | 165                            |

Tab. 4: Beispiel einer Häufigkeitstabelle

Die Häufigkeiten (Frequenzen) werden dabei mit z. B. f<sub>Luteinzellen</sub> (Luteinzellen = 1, ...k) bezeichnet, wobei k die Anzahl der Merkmalsausprägungen ist. Die Häufigkeiten werden durch horizontale zweidimensionale Rechtecke dargestellt.

# Hochleistungsmilchkühen und Kühen, die Zweinutzungsrassen angehören 3.5.10 Quantifizierung ausgewählter Parameter der lutealen Angiogenese bei

Die Untersuchung folgender Daten der lutealen Angiogenese bei Hochleistungsmilchkühen der Rasse Schwarzbunte und Rindern, die Zweinutzungsrassen wie z.B. Fleckvieh angehören, erfolgten wie unter Punkt 1.3.5.1 beschrieben:

- 1. Anzahl der Kapillaren je untersuchter Probe [n].
- 2. Anteil der Lumenfläche der Kapillaren an der gesamten Messfläche [%].
- 3. Interkapilläre Distanz

Aus den untersuchten Daten wurden folgende Parameter berechnet:

1. Anzahl der Kapillaren pro mm² Gelbkörperquerschnittsfläche [n].

 $n/mm^2 = Object$ e pro Fläche x  $10^6$ 

2. Anteil der Lumenfläche der Kapillaren [%].

Flächenanteil  $\frac{9}{6}$ |/mm<sup>2</sup> = Flächenanteil  $\frac{9}{6}$ |/µm<sup>2</sup> x 10<sup>2</sup>

3. Interkapilläre Distanz [µm].

Darüber hinaus wurde das durchschnittliche Alter der untersuchten Tier in Monaten berechnet.

#### 3.5.10.1 Graphische Darstellung

Die Darstellung erfolgte in Form eines gruppierten Balkendiagramms wie unter Punkt 1.5.9.1 beschrieben. Die erhobenen Befunde sind aufgrund des Stichprobenumfanges und der Anzahl von Tieren in Deutschland nicht auf die Grundgesamtheit zu übertragen.

### 3.5.11 Statistische Auswertung

Die Messreihen für die Quantifizierung der Gefäßdichte, für den Nachweis von Apoptosen und die Immunolokalisation von VEGF, VEGF-R2 und Ang-2 waren jeweils in Form eines speziellen Makros, einem automatisch startenden Messprogramm, standardisiert. Die Messergebnisse wurden dann in die Programme Excel (Fa. Microsoft) und SPSS Version 12.0 übertragen und weiterverarbeitet.